D

# **AQC Advisor Detail Report**

Submitted: Tuesday, April 09, 2013

Print | Close

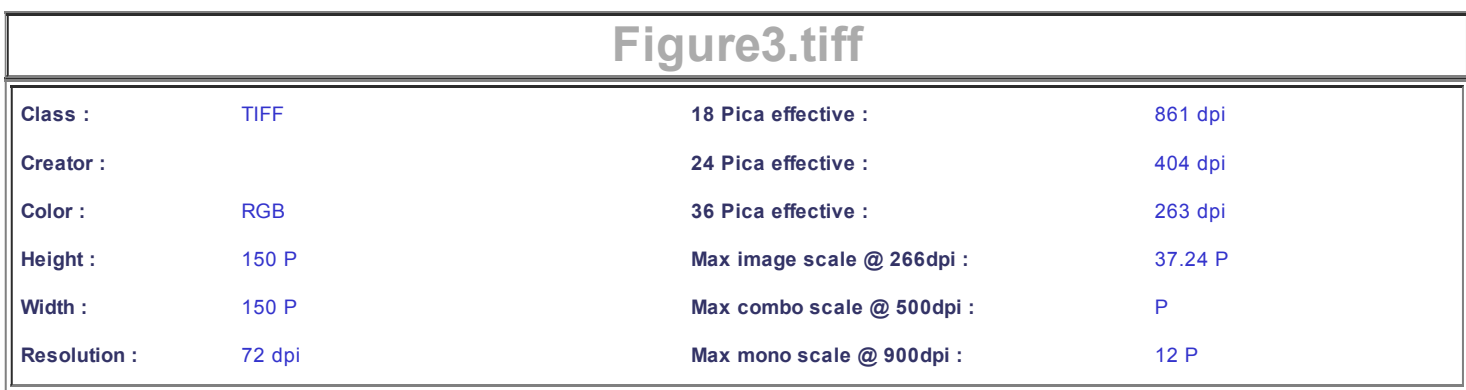

**Error: Low Resolution Image**

#### **Challenge**

This 4 color or grayscale image has a resolution that is too low. This is caused by the image itself being too low in resolution. Be sure to note that the image resolution may be fine if scaled down (and thus raising the effective resolution).

### **Solution**

There is no way to repair a low resolution image. The only way to make the image usable, is to have the image scaled down to increase the effective resolution. Image resolution and behavior when scaled is explained below. More Info

**Error: TIFF not LZW Compressed**

### **Challenge**

This TIFF file is not saved with LZW (Lempil Ziv Welch) compression. Using this compression will not harm the image, rather it will reduce the filesize and make the image more portable. Further information on LZW TIFF files can be found below.

## **Solution**

Resave the file and enable LZW compression when saving the file as a TIFF. To do this, it is best to use Adobe(r) Photoshop(r).

This TIFF file is not saved with LZW or CCITT compression. Using this compression will not harm the image, rather it will reduce the filesize and make the image more portable.

Resave the file and enable LZW or CCITT compression when saving the file as a TIFF. To do this, it is best to use Adobe(r) Photoshop(r).

**Error: Photoshop File Contains Alpha Channel**

This native Photoshop image contains an alpha channel that needs to be removed. This alpha channelin the document may cause different output from what was expected.

Using Adobe Photoshop, remove the alpha channel and save the image as a TIFF.

Print | Close